# news.belgium

### 29 mrt 2019 -12:07

Het Centrum voor Cybersecurity België waarschuwt: Dagelijks maken oplichters die zich voordoen als technici van een computerfirma duizenden euro's buit

Dagelijks worden minstens 3 à 4 Belgen het slachtoffer van oplichters die zich voordoen als technici van Microsoft of Apple. Ze verliezen gemiddeld 1.000 tot 10.000 euro, maar er zijn ook gevallen bekend waarbij oplichters meer dan 100.000 euro buit gemaakt hebben. Het jaarlijkse verlies zou tot in de miljoenen kunnen lopen.

Het meldpunt voor fraude van de FOD Economie, bevestigt deze stijgende lijn. In 2018 kregen zij 971 meldingen van deze vorm van oplichting, en dat is vermoedelijk nog maar het topje van de ijsberg. In 2016 waren dat er nog maar 174.

Deze manier van oplichting, die we ook kennen als 'Microsoft scam of Tech Scam' is momenteel een grote dreiging. We vinden het dan ook belangrijk om de bevolking bewust te maken en te waarschuwen. Het fenomeen is niet nieuw maar CERT.be, onze operationele dienst, ontvangt de jongste weken dagelijks 10 tallen meldingen. Oplichters slagen er nog steeds in om mensen op deze manier om de tuin te leiden. We zijn ervan overtuigd dat deze cijfers slechts het topje van de ijsberg zijn. Vele mensen zijn beschaamd omdat ze in de val liepen en willen daarom geen klacht indienen bij de politie. Miguel De Bruycker, Directeur Centrum voor Cybersecurity België.

### Microsoft Scam, wat is dat precies?

Iedereen kent de verhalen wel. Je wordt opgebeld via de vaste lijn door iemand die zich voordoet als medewerker van Microsoft of Apple. Je hebt zogezegd een probleem met je computer maar hij of zij kan je helpen. Tegenwoordig verloopt het eerste contact ook anders: plots verschijnt er een virusmelding op je scherm en loopt je computer vast. Je wordt uitgenodigd om een 078-lijn te bellen waar men je heel graag helpt en lang aan de (betalende) lijn houdt.

Vaak spreekt de persoon gebrekkig Nederlands of enkel Engels. Deze oplichter laat je geloven dat er een veiligheidsprobleem is met je computer en stelt voor om je computer te beveiligen. Daarna vraagt hij je om bepaalde handelingen te doen: de computer opstarten, naar een bepaalde website surfen of een applicatie downloaden. Sommigen proberen je een onbekende antivirus software te verkopen om de virussen, die je helemaal niet hebt, te verwijderen.

Op die manier krijgen ze toegang tot je computer. De oplichters proberen hun slachtoffers bang te maken en komen vaak zeer bedreigend over. Ze nemen niet alleen je schermen over en blokkeren je computer, ze deinzen er niet voor terug om van op afstand je printer in werking zetten of je webcam te activeren. Daarnaast dwingen ze mensen om hun mobiele telefoon uit te zetten om te voorkomen dat slachtoffers verwittigd worden door bv. hun bank die een verdacht transactie opmerkte.

Ten slotte is het de bedoeling om je rekening te plunderen. Om het probleem op te lossen moet je eerst betalen. De oplichter zal je naar een website leiden waar je een aankoop moet doen, waarna hij je bankgegevens zal stelen en je volledige bankrekening leeg zal halen. Er zijn ook al gevallen bekend waarbij mensen gevraagd wordt om een Bitcoin rekening te openen om de bedragen over te maken. Dit is natuurlijk helemaal verdacht.

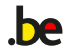

## news.belgium

### Aanbevelingen

Wantrouw altijd telefoonoproepen van bedrijven die je vragen om een aantal acties uit te voeren op je computer. Microsoft zal je nooit ongevraagd contacteren om een probleem te melden, dit bevestigt ons Karel Dekyvere, Chief Security Officer bij Microsoft België en Luxemburg.

• Laat je computer niet overnemen door iemand die je niet kent.

• Voer geen betalingen uit, ook niet van enkele euro's, terwijl een onbekende je computer heeft overgenomen.

- Verwijder alle toepassingen of programma's die je op vraag van de oplichter installeerde op je computer.
- Voer een volledige virusscan uit en verwijder malware als die gevonden wordt.
- Verander je wachtwoorden, als je deze hebt meegedeeld.
- Als je scherm geblokkeerd is, kan je de browser sluiten via Ctrl-Shift-Esc en vervolgens Taak Beëindigen.

Meer informatie Lees ons advies na op Safeonweb.be: https://www.safeonweb.be/nl/ik-word-opgebeld-door-een-onbekende-voor-een-pc-probleem Ook Microsoft geeft advies: https://pulse.microsoft.com/nl-be/making-a-difference-nl-be/na/fa2-laat-je-niet-vangen-5-tips-tegen-misbrui k-of-phishing/

#### Centrum voor Cyber Security België Wetstraat 16 1000 Brussel België http://www.ccb.belgium.be

**be** 

Andries Bomans Communicatieverantwoordelijke +32 471 66 00 06 andries.bomans@ccb.belgium.be

Katrien Eggers Communicatieverantwoordelijke +32 485 76 53 36 katrien.eggers@cert.be

2 / 2